**UNIVERSIDAD AUTONOMA JUAN MISAEL SARACHO**

FACULTAD DE CIENCIAS Y TECNOLOGÍA CARRERA DE INGENIERÍA INFORMÁTICA

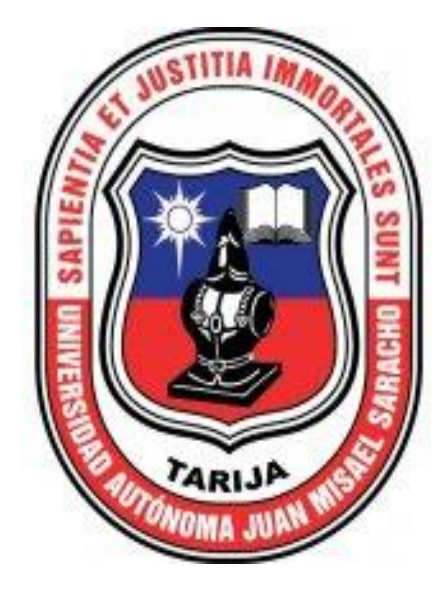

# **MEJORAR LA SEGURIDAD DE LOS LABORATORIOS DE LA CARRERA DE INGENIERÍA INFORMÁTICA (GACOM, LASIN, MULTIMEDIA Y REDES) A TRAVÉS DE LA IMPLEMENTACIÓN DE UN PROTOTIPO DE ROBOT MÓVIL PARA VIGILANCIA Y MONITOREO**

Por:

## NATALIA ELVA CALLE TERRAZAS

Trabajo de grado presentado a consideración de la Universidad Autónoma **JUAN MISAEL SARACHO**, como requisito para optar el grado académico de licenciatura en Ingeniería informática.

BOLIVIA – TARIJA

2022

……………………………… ...……………………………..

 MSc. Ing. Marcelo Segovia Cortez MSc. Lic. Clovis G. Succi Aguirre **FACULTAD DE CIENCIAS Y TECNOLOGÍA**

 **DECANO VICEDECANO FACULTAD DE CIENCIAS Y TECNOLOGÍA**

### **APROBADO POR LOS TRIBUNAL:**

………………………………….

Ing. Silvana S. Paz Ramírez

………………………………………………

Ing. Jimena E. Padilla Vedia

……………………………………………

Ing. Deysi B. Arancibia Marquez

 El tribunal no se solidariza con la forma, términos, modos y expresiones vertidas en el presente trabajo, siendo únicamente responsabilidad del autor.

## **DEDICATORIA:**

A mis padres Javier y Elva, quienes me impulsan a ser mejor cada día y me ayudan a levantarme en cada caída y que a pesar de todo me muestran la ruta a través de sus ojos, para que luego yo la pueda ver a través de los míos.

Como olvidar a mi querida hermana Andrea, el gran ser que me acompaña en esta vida.

#### **AGRADECIMIENTOS:**

#### **A mi infinito**

Por guiarme en mis decisiones, por acompañarme en todo momento, inspirarme y enseñarme que nada es seguro y que mi verdad no es la absoluta.

#### **A mi familia**

Por su cariño, comprensión, paciencia y por los valores inculcados a lo largo de mi vida y quienes estuvieron para mi incondicionalmente en cada etapa de mi vida.

#### **A mis amigos**

Todos aquellos que estuvieron presentes en el proceso, que me acompañaron dándome ánimo y siempre estuvieron para apoyarme.

#### **A mis docentes tribunales**

Por su apoyo y dirección en la realización de mi trabajo, por ayudarme en cada momento y en su aporte invaluable no solamente en la realización de mi proyecto, sino también en mi formación profesional, les agradezco de corazón.

> Ing. Jimena Padilla Ing. Silvana Paz Ing. Deysi Arancibia

*Muchas gracias a todos por ser parte de este capítulo de mi vida.*

# **INDICE**

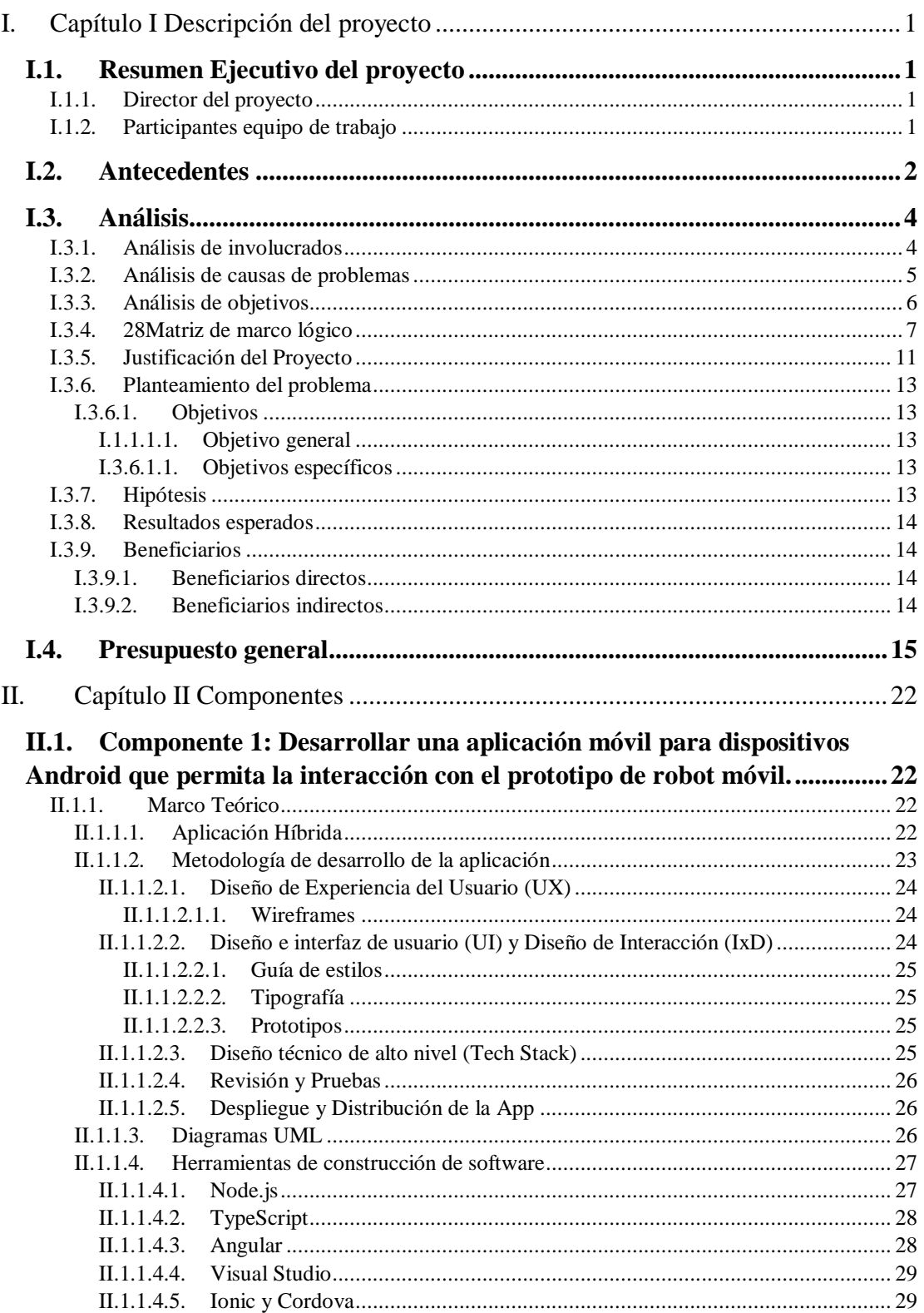

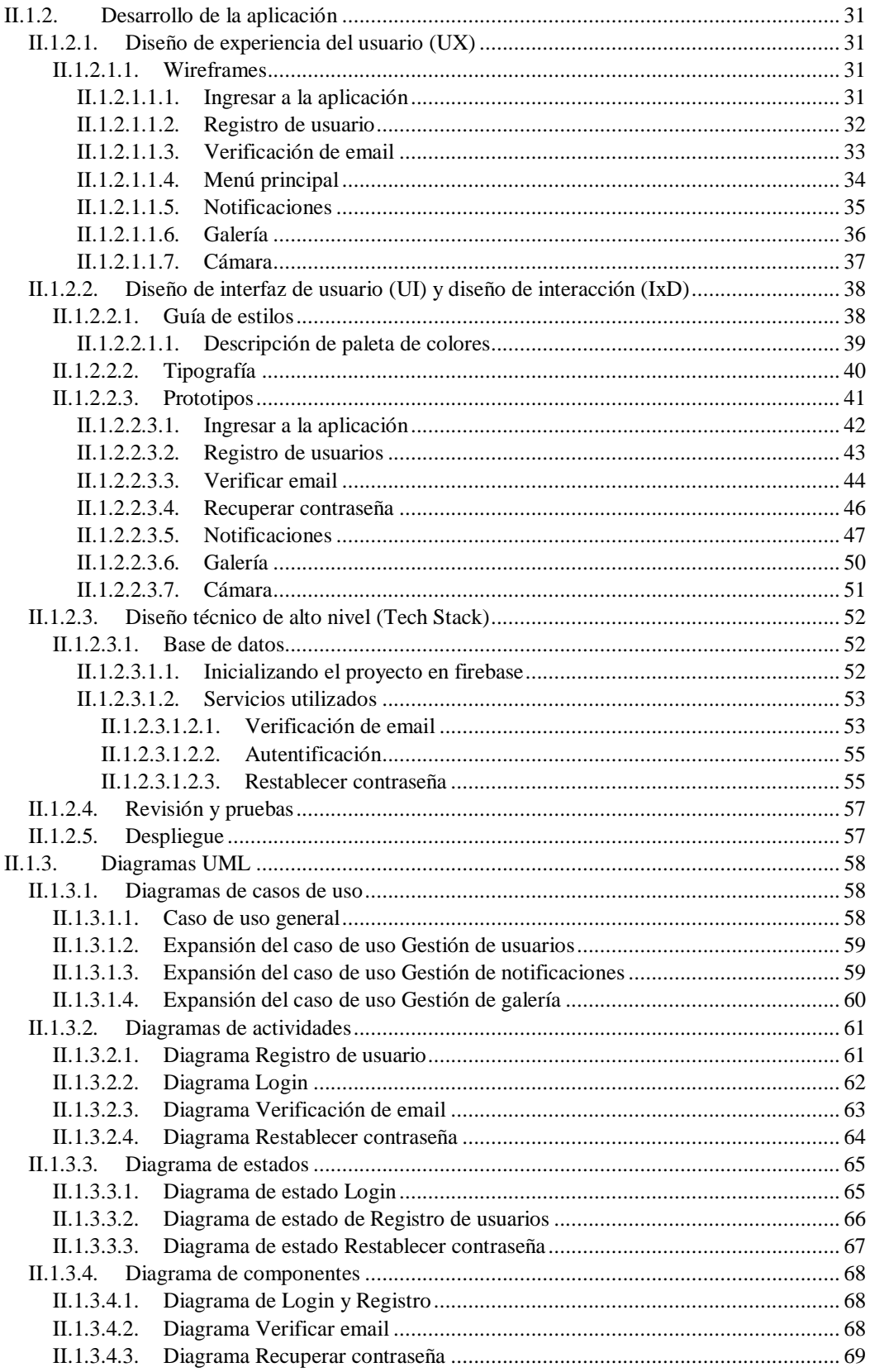

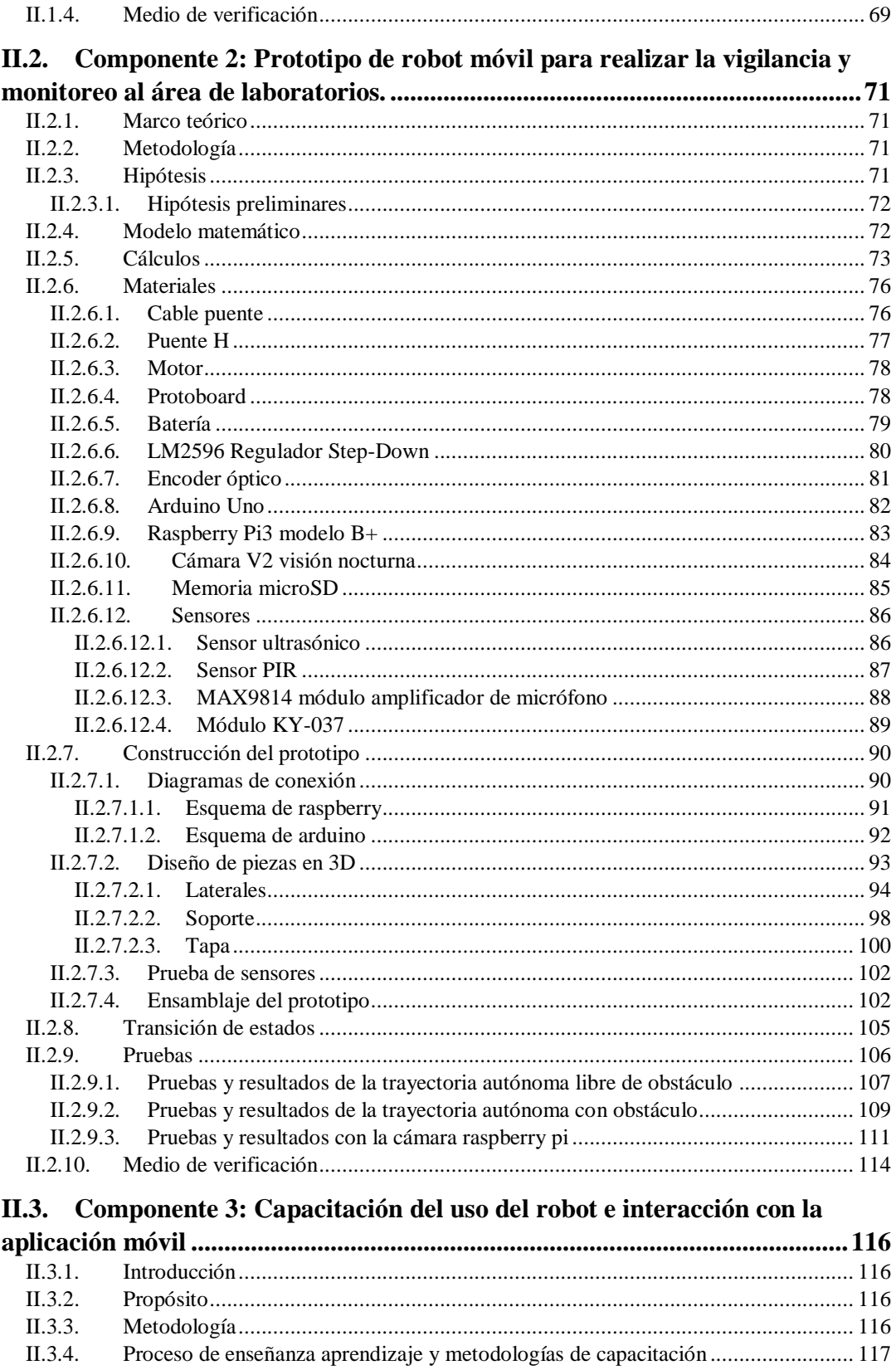

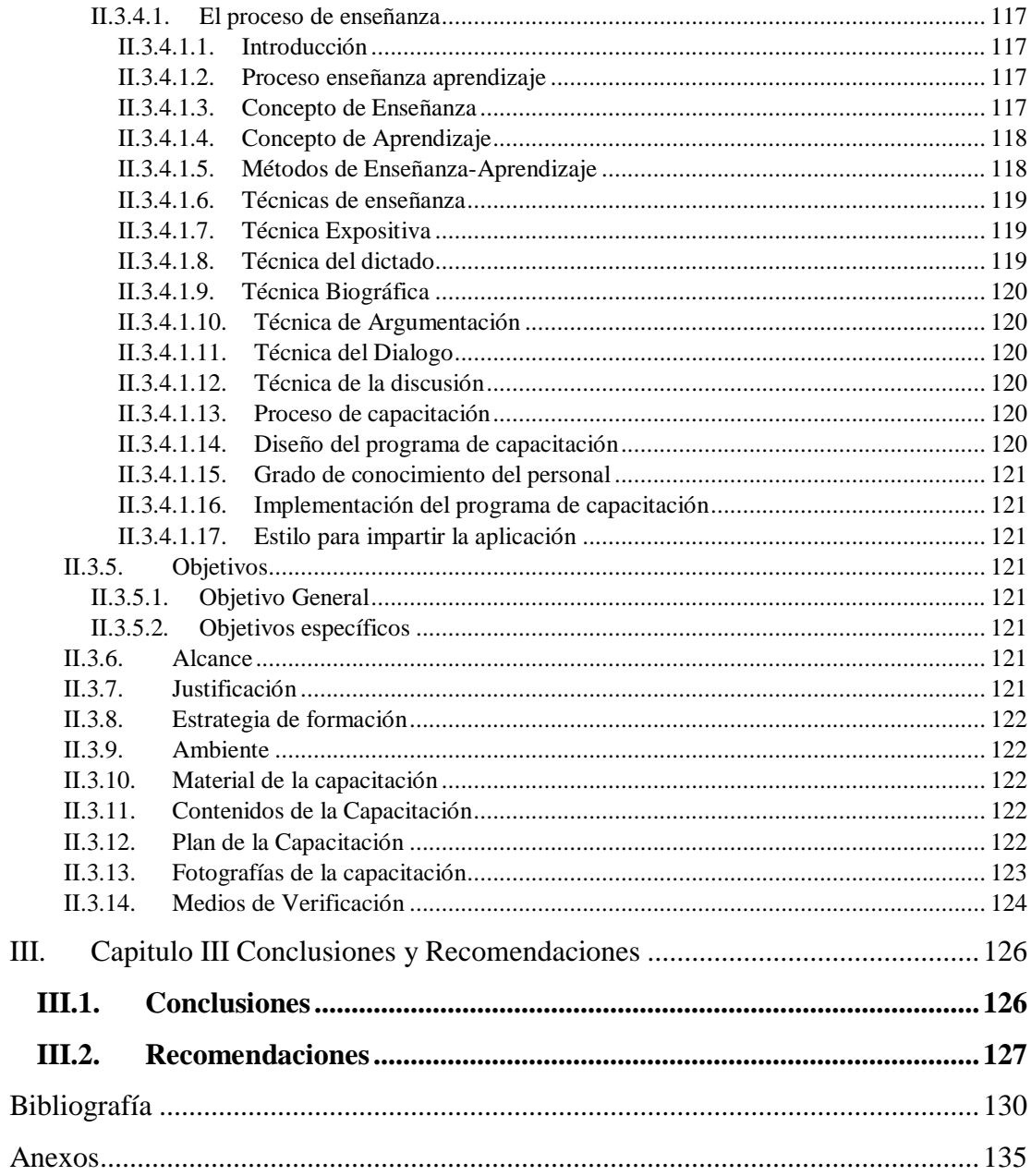

# **INDICE DE TABLAS**

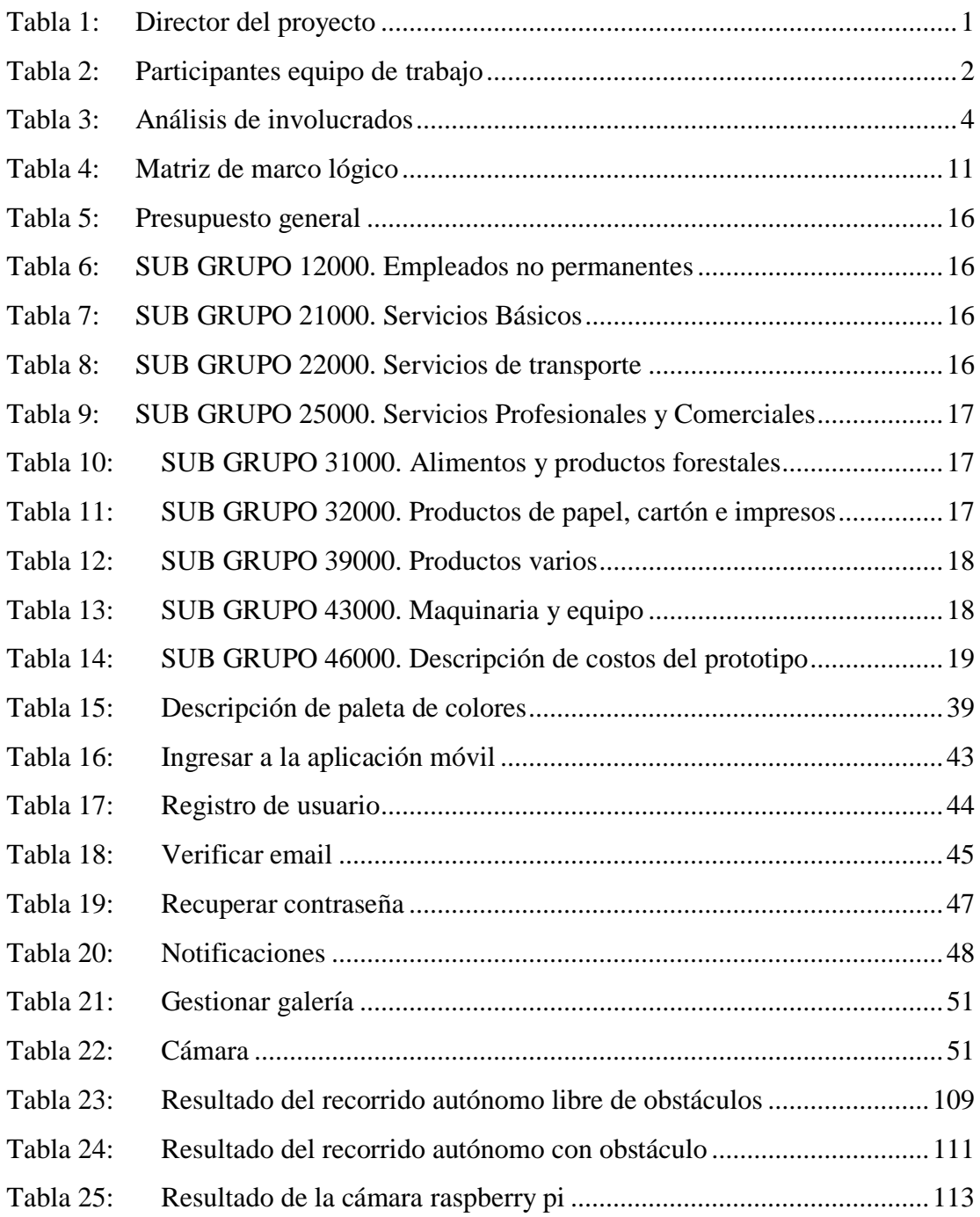

# **INDICE DE FIGURAS**

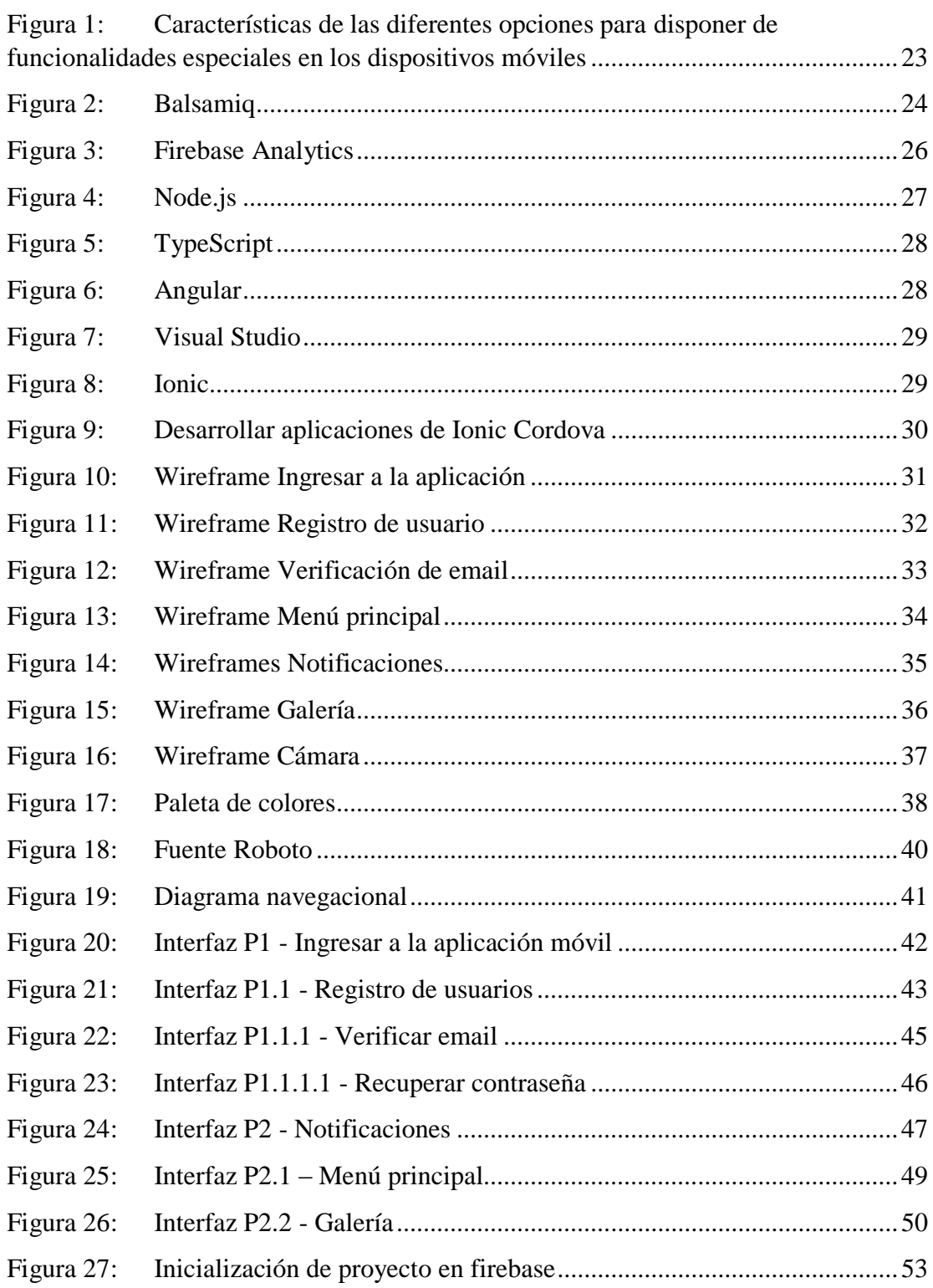

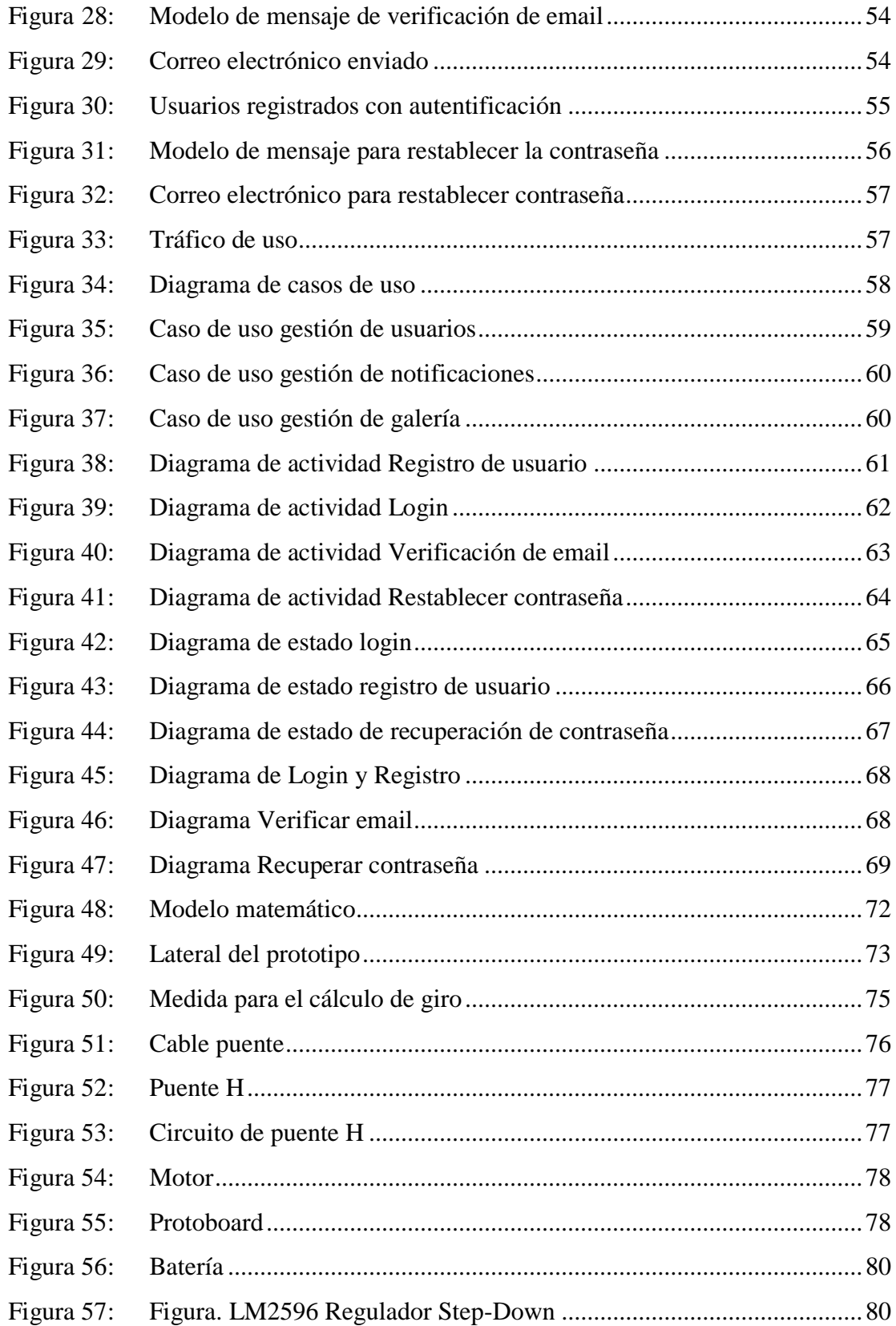

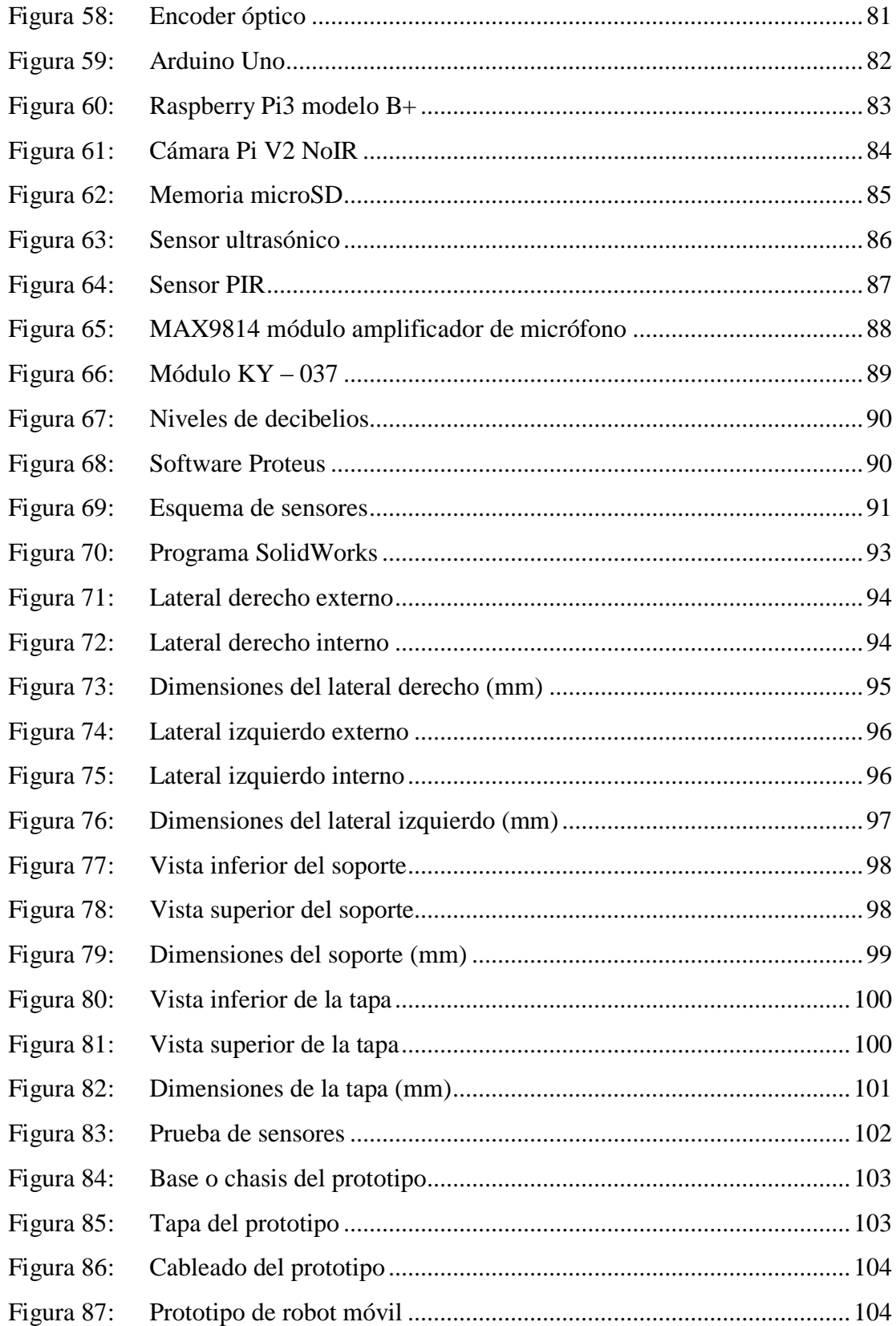

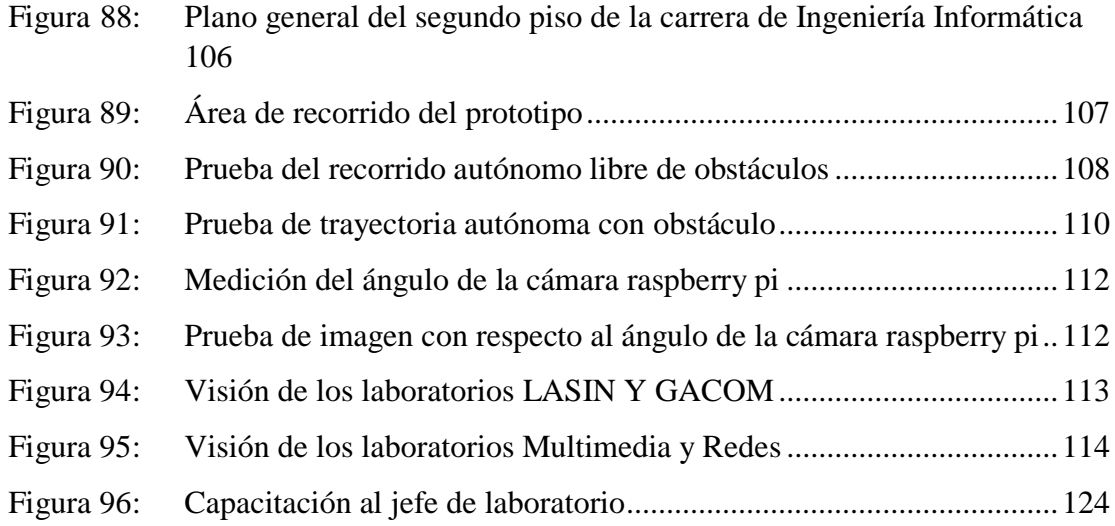